# **Programmation Fonctionnelle Avancée**

# **Séance 5 : Monads, Maybe, Writer**

Alexandros Singh

Université Paris 8

9 novembre 2023

Une monade est...

Une monade est... juste un monoïde dans la catégorie des endofunctors !

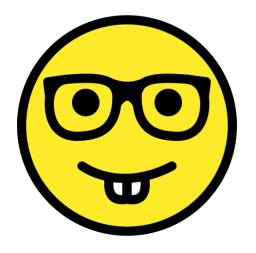

C'est quoi le problème ?

Une monade est... comme un burrito !

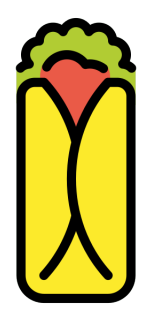

Une monade est... une structure qui fournit :

- un type paramétré 'a t, dont les valeurs sont appelées *valeurs monadiques*,
- *•* une fonction return pour de créer des valeurs de type 'a t à partir de valeurs de type 'a,
- et une fonction **bind** pour appliquer des fonctions de type 'a -> 'b t aux valeurs de type 'a t, produisant une valeur de type 'b t.

En OCaml, une monade est une structure conforme à la signature suivante :

```
1 module type Monad = sig
2 type 'a t
3 val return : 'a -> 'a t
4 val bind : 'a t -> ('a -> 'b t) -> 'b t
5 end
```
et qui respecte certaines lois que nous préciserons plus tard.

La fonction bind étant souvent utilisée en infixe, nous allons la remplacer par un opérateur »= (toujours prononcé comme "bind").

```
1 module type Monad = sig
2 type 'a t
3 val return : 'a -> 'a t
4 val ( >>= ) : 'a t -> ('a -> 'b t) -> 'b t
5 end
```
En imaginant les valeurs monadiques comme des boîtes  $\begin{bmatrix} \n\overline{v : 'a} \\
\overline{v : 'a}\n\end{bmatrix}$  contenant une valeur de type 'a, une monade nous donne des moyens de :

En imaginant les valeurs monadiques comme des boîtes (villa) contenant une valeur de type 'a, une monade nous donne des moyens de :

*•* return : mettre une valeur de type 'a dans une boîte 'a t,

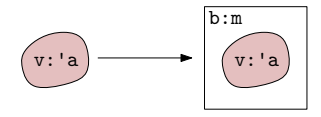

# **L'allégorie des boîtes**

En imaginant les valeurs monadiques comme des boîtes  $\overline{v:\mathbb{R}}$ contenant une valeur de type 'a, une monade nous donne des moyens de :

*•* return : mettre une valeur de type 'a dans une boîte 'a t,

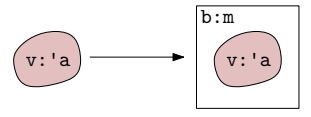

• bind : extraire une valeur d'une boîte 'a t, lui appliquer une fonction produisant une nouvelle valeur encapsulée ' b t, et enfin retourner une valeur encapsulée 'b t.

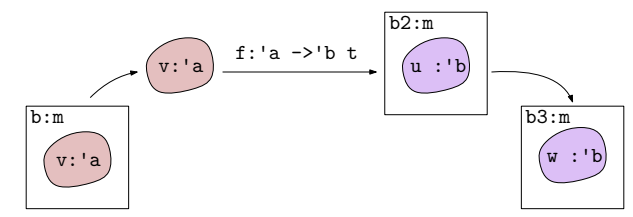

Nous avons déjà utilisé l'allégorie de la boîte en parlant du module Option. Ce n'est pas une coïncidence !

- *•* Le module Option possède tous les ingrédients pour former un type de monade appelé la monade Maybe , qui est utilisé pour représenter les calculs qui peuvent résulter en "rien".
- Plus formellement, cela nous permet de travailler avec des *fonctions partielles* qui ne sont pas définies pour toutes les valeurs d'entrée.

Nous allons maintenant examiner un exemple d'utilisation d'une telle monade.

Supposons que nous voulions implémenter une fonction nth\_to\_str qui convertit le *n*-ième élément d'une liste donnée d'entiers en une chaîne de caractères. Le comportement attendu est le suivant :

```
# nth_to_str [1;2;3;4] 0;;
- : string = "1"
# nth_to_str [1;2;3;4] 1;;
- : string = "2"
# nth_to_str [1;2;3;4] 2;;
- : string = "3"
# nth_to_str [1;2;3;4] 3;;
- : string = "4"
```
Une telle fonction peut être réalisée en composant une fonction qui obtient le *n*-ième élément d'une liste avec la fonction string\_of\_int qui convertit les entiers en chaînes de caractères.

```
# let nth_to_str l n = (List.nth l n) |> string_of_int;;
val nth to str : int list \rightarrow int \rightarrow string = \langlefun\rangle# nth_to_str [1;2;3] 0;;
- : string = "1"
# nth_to_str [1;2;3] 1;;
- : string = "2"
# nth_to_str [1;2;3] 2;;
- : string = "3"
```
Mais que se passe-t-il si nous appelons nth\_to\_str  $[1;2;3]$  4? Ou nth\_to\_str  $[1:2:3] -10?$ 

```
# nth_to_str [1;2;3] 4;;
Exception: Failure "nth".
# nth_to_str [1;2;3] (-10);;
Exception: Invalid_argument "List.nth".
```
Mais que se passe-t-il si nous appelons nth\_to\_str  $[1;2;3]$  4? Ou nth\_to\_str  $[1:2:3]$  -10 ?

```
# nth_to_str [1;2;3] 4;;
Exception: Failure "nth".
# nth_to_str [1;2;3] (-10);;
Exception: Invalid_argument "List.nth".
```
La fonction lève une erreur , car Liste.nth est partiellement défini : le *n*-ième élément d'une liste de longueur inférieure à *n* n'est pas défini ! Idem pour *n* négatif !

Mais que se passe-t-il si nous appelons  $nth\_to\_str$   $[1;2;3]$  4? Ou nth\_to\_str  $[1:2:3]$  -10 ?

```
# nth_to_str [1;2;3] 4;;
Exception: Failure "nth".
# nth_to_str [1;2;3] (-10);;
Exception: Invalid_argument "List.nth".
```
La fonction lève une erreur , car Liste.nth est partiellement défini : le *n*-ième élément d'une liste de longueur inférieure à *n* n'est pas défini ! Idem pour *n* négatif ! Cette facon de gérer les erreurs pose quelques difficultés :

• La fonction nth to str est de type int list -> int -> string. Remarquez comment le type ne nous dit pas que cette fonction pourrait "échouer" !

Mais que se passe-t-il si nous appelons nth to str  $[1;2;3]$  4? Ou nth to str  $[1:2:3]$  -10?

```
# nth_to_str [1;2;3] 4;;
Exception: Failure "nth".
# nth_to_str [1;2;3] (-10);;
Exception: Invalid_argument "List.nth".
```
La fonction lève une erreur , car Liste.nth est partiellement défini : le *n*-ième élément d'une liste de longueur inférieure à *n* n'est pas défini ! Idem pour *n* négatif ! Cette facon de gérer les erreurs pose quelques difficultés :

- La fonction nth to str est de type int list -> int -> string. Remarquez comment le type ne nous dit pas que cette fonction pourrait "échouer" !
- *•* Si elle est utilisée dans un programme sans gestion appropriée des erreurs (c'est-à-dire en dehors d'un "try-with"), l'appel à cette fonction peut entraîner un crash !

Une autre façon de gérer cette situation problématique est d'utiliser l'alternative suivante à Liste.nth (voir aussi List.nth\_opt) :

```
_1 let nth t l n =
2 if n < 0 then None else
3 let rec nth_aux l n =
4 match l with
5 | [] -> None
6 | a::1 -> if n = 0 then Some a else nth aux 1 (n-1)7 in nth_aux l n
```
Cette fonction est totale : la possibilité d'échouer est explicitement représentée par le fait qu'elle peut renvoyer None !

```
# let nth_to_str_attempt l n = (nth_t l n) |> string_of_int;;
Error: This expression has type 'a option
       but an expression was expected of type int
```

```
# let nth_to_str_attempt l n = (nth_t l n) |> string_of_int;;
Error: This expression has type 'a option
       but an expression was expected of type int
```
*•* List.nth\_opt renvoie une valeure de type int enveloppée (comme dans une boîte !) par option.

```
# let nth_to_str_attempt l n = (nth_t l n) |> string_of_int;;
Error: This expression has type 'a option
       but an expression was expected of type int
```
- *•* List.nth\_opt renvoie une valeure de type int enveloppée (comme dans une boîte !) par option.
- string of int attend une valeure de type int et produit une chaîne de caractères.

```
# let nth_to_str_attempt l n = (nth_t l n) |> string_of_int;;
Error: This expression has type 'a option
       but an expression was expected of type int
```
• List.nth\_opt renvoie une valeure de type int enveloppée (comme dans une boîte !) par option.

• string of int attend une valeure de type int et produit une chaîne de caractères. Les deux ne sont plus compatibles !

Corriger ce problème est fastidieux mais assez facile :

```
let nth to str l n = match (nth t l n) with
    | None -> None
    | Some x -> Some (string_of_int x)
```
Corriger ce problème est fastidieux mais assez facile :

```
let nth to str l n = match (nth t l n) with
    | None -> None
    | Some x -> Some (string_of_int x)
```
*•* Notez que nous renvoyons une valeur de type option, afin de rester explicite sur la possibilité d'un échec.

Corriger ce problème est fastidieux mais assez facile :

```
let nth to str l n = match (nth t l n) with
    | None -> None
    | Some x -> Some (string_of_int x)
```
- *•* Notez que nous renvoyons une valeur de type option, afin de rester explicite sur la possibilité d'un échec.
- *•* Et si nous voulions composer ce qui précède avec print\_endline afin d'imprimer le résultat final (s'il existe) ?

Corriger ce problème est fastidieux mais assez facile :

```
let nth to str l n = match (nth t l n) with
    | None -> None
    | Some x -> Some (string_of_int x)
```
- *•* Notez que nous renvoyons une valeur de type option, afin de rester explicite sur la possibilité d'un échec.
- *•* Et si nous voulions composer ce qui précède avec print\_endline afin d'imprimer le résultat final (s'il existe) ?

```
let print nth \, l \, n = match \, (nth \, to \, str \, l \, n) \, with| None -> None
     | Some x -> Some (print_endline x)
```
Un motif émerge ! Pour "composer" une fonction f qui renvoie une valeur de type 'a option avec une fonction g : 'a -> 'b, afin d'obtenir h : 'a option -> 'b option :

Un motif émerge ! Pour "composer" une fonction f qui renvoie une valeur de type 'a option avec une fonction  $g : 'a \rightarrow 'b$ , afin d'obtenir  $h : 'a$  option  $\rightarrow 'b$ option :

*•* "déballer" le résultat de f :

Un motif émerge ! Pour "composer" une fonction f qui renvoie une valeur de type 'a option avec une fonction  $g : 'a \rightarrow 'b$ , afin d'obtenir  $h : 'a$  option  $\rightarrow 'b$ option :

*•* "déballer" le résultat de f :

```
let h x = match (f x) with| None -> None
    | Some -> (* quelque chose qui implique g *)
```
Un motif émerge ! Pour "composer" une fonction f qui renvoie une valeur de type 'a option avec une fonction  $g : 'a \rightarrow 'b$ , afin d'obtenir h : 'a option  $\rightarrow 'b$ option :

```
• "déballer" le résultat de f :
```

```
let h x = match (f x) with| None -> None
    | Some -> (* quelque chose qui implique g *)
```
• le donner à g et "emballer" le résultat dans une "boîte standard" :

Un motif émerge ! Pour "composer" une fonction f qui renvoie une valeur de type 'a option avec une fonction  $g : 'a \rightarrow 'b$ , afin d'obtenir h : 'a option  $\rightarrow 'b$ option :

*•* "déballer" le résultat de f :

```
let h \times = match (f \times) with
     | None -> None
    | Some r -> (* quelque chose qui implique g *)
```
• le donner à g et "emballer" le résultat dans une "boîte standard" :

```
let h x = match (f x) with| None -> None
    | Some r -> Some (g r)
```
Nous sommes maintenant prêts à définir notre implémentation de la monade Maybe :

Nous sommes maintenant prêts à définir notre implémentation de la monade Maybe :

• notre type monadique est 'a option :

```
module Maybe : Monad = struct
   type 'a t = 'a option
```
Nous sommes maintenant prêts à définir notre implémentation de la monade Maybe :

• notre type monadique est 'a option :

```
module Maybe : Monad = struct
   type 'a t = 'a option
```
*•* la fonction return ("emballage avec une boîte standard") est :

**let** return x = **Some** x

# **La monad Maybe - definition**

Nous sommes maintenant prêts à définir notre implémentation de la monade Maybe :

• notre type monadique est 'a option :

```
module Maybe : Monad = struct
   type 'a t = 'a option
```
*•* la fonction return ("emballage avec une boîte standard") est :

```
let return x = Some x
```
*•* la fonction bind ("déballer" et donner le résultat à une fonction monadique) est :

```
let (\gg)= ) m f = match m with| None -> None
        | Some x -> f x
end
```
En utilisant cette monade, nous pouvons réécrire la fonction nth\_to\_str comme suit :

```
let str of int m x = string of int x |> return
let nth_to_str_m l n =
   nth_t l n >>= fun a -> str_of_int_m a
```
En utilisant cette monade, nous pouvons réécrire la fonction nth\_to\_str comme suit :

```
let str_of_int_m x = string_of_int x |> return
let nth to str m l n =
   nth t l n >>= fun a -> str of int m a
```
et la fonction print\_nth comme :

```
let print_m x = print_endline x |> return
let nth to str m \t0 \t1 n =nth t 1 n >>= fun a ->str of int m a \gg = fun b \toprint_m b
```
Cette syntaxe peut rapidement devenir encombrante. Heureusement, OCaml (depuis la version 4.08) nous permet de définir des opérateurs let :

```
let (let*) x f = x \gg flet nth to str m 1 1 n =let* a = nth t l n instr of int m a
let nth to str m 1 1 n =let* a = nth t l n inlet* b = str_of_int_m a in
    print_m b
```
*•* return x »= f se comporte comme f x

• return x  $\ge$  f se comporte comme f x

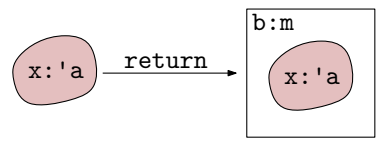

• return  $x \ge f$  se comporte comme f x

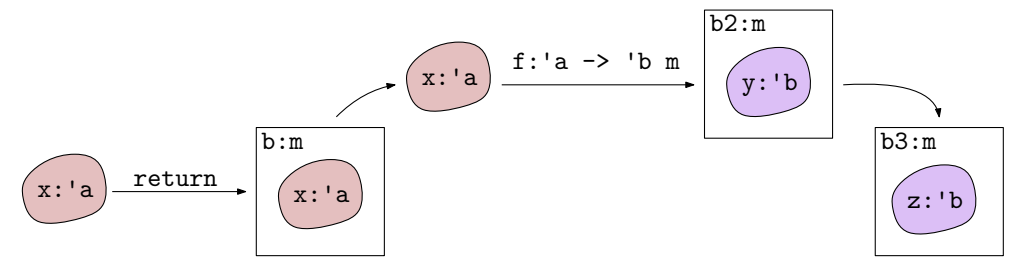

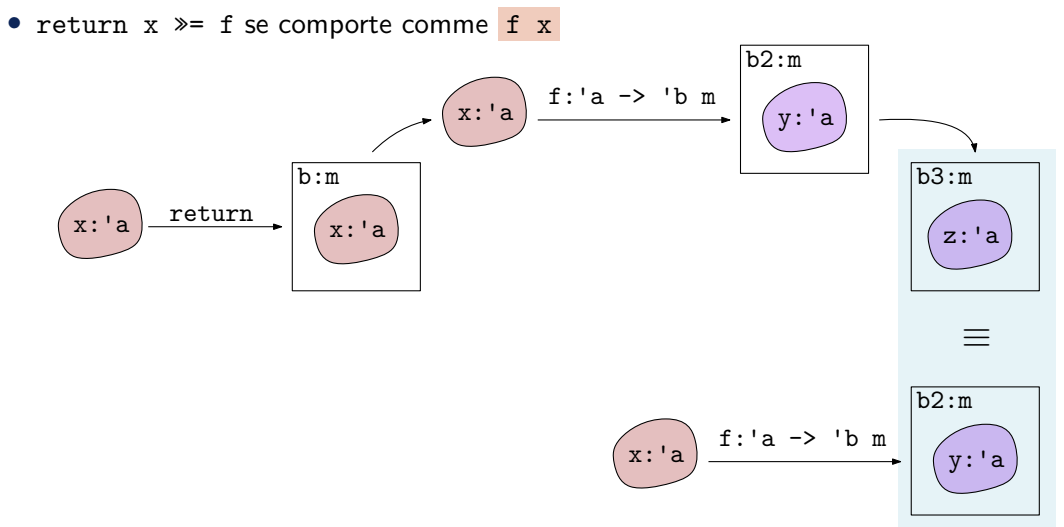

- return  $x \ge f$  se comporte comme f x,
- **b**  $\ge$  **return se comporte comme b**

- return  $x \ge f$  se comporte comme f x,
- **b**  $\ast$  **•** return se comporte comme **b**

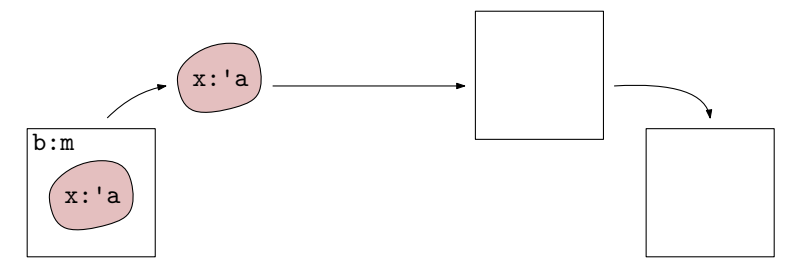

- return  $x \ge f$  se comporte comme f x,
- **b**  $\ge$  **return** se comporte comme **b**

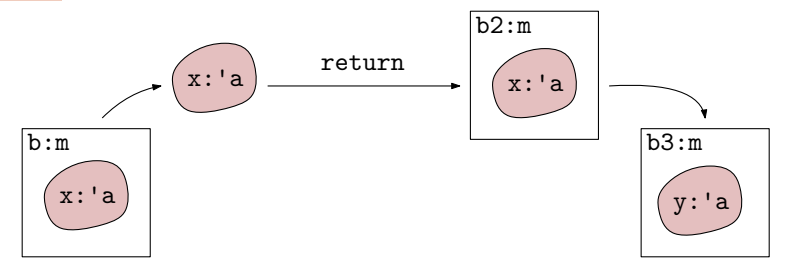

- return  $x \ge f$  se comporte comme f x,
- **b**  $\ge$  **return** se comporte comme **b**

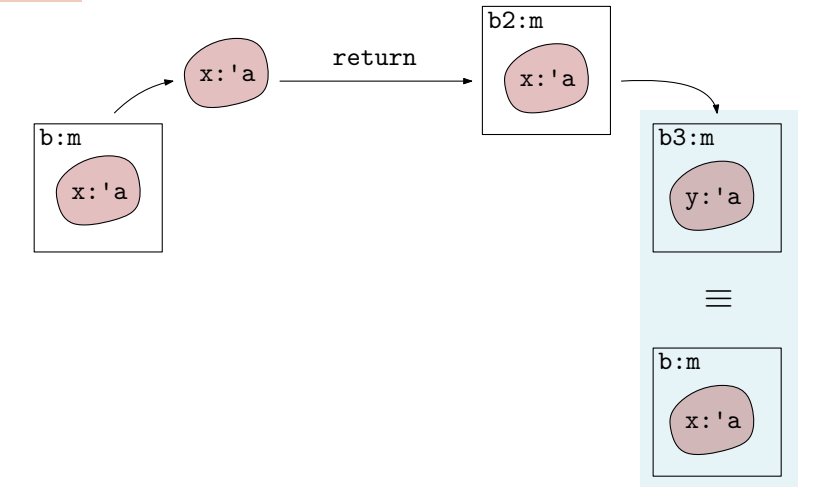

- return  $x \ge f$  se comporte comme f x,
- **b**  $\geq$  **return se comporte comme b,**
- (b  $\equiv$  f)  $\equiv$  g se comporte comme b  $\equiv$  (fun x -> f x  $\equiv$  g)

- return  $x \ge f$  se comporte comme f x,
- *•* b »= return se comporte comme b,

• (b  $\ast$  = f)  $\ast$  g se comporte comme b  $\ast$  = (fun x -> f x  $\ast$  = g)

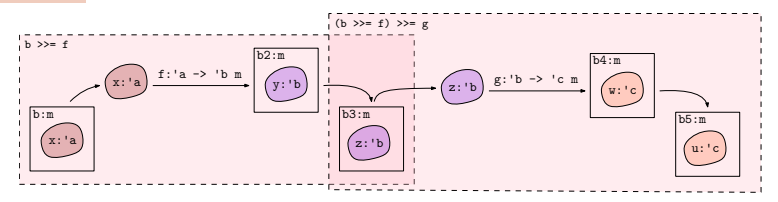

- return  $x \ge f$  se comporte comme f x,
- **b**  $\geq$  **return se comporte comme b.**

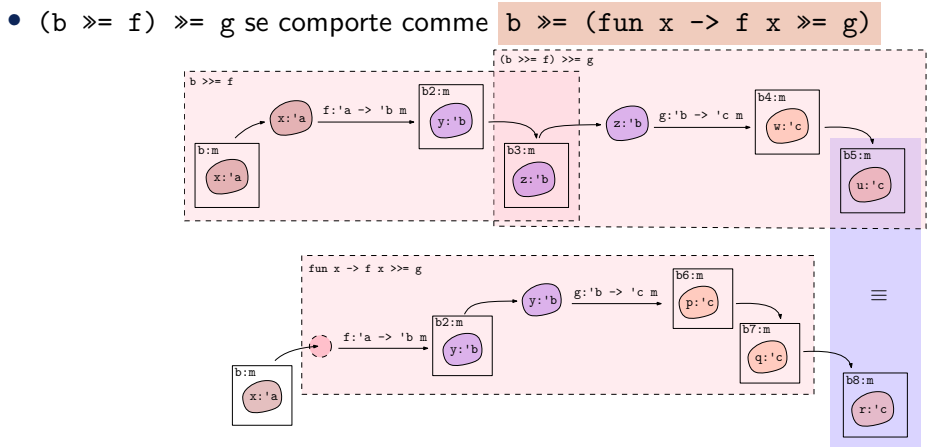

La troisième loi n'est pas facile à lire sous cette forme... Définir l'opérateur >=> de composition de Kleisli comme suit :

```
let ( >= ) f g x =f x \gg = fun y \rightarrowg y
```
La troisième loi n'est pas facile à lire sous cette forme... Définir l'opérateur >=> de composition de Kleisli comme suit :

```
let ( >= ) f g x =
  f x \gg = fun y \rightarrowg y
```
Cela permet de formuler autrement les trois lois :

- return >=> f se comporte comme f
- f > => return se comporte comme f
- $(f \gg y) \gg h$  se comporte comme  $f \gg (g \gg h)$

# **Kleisli**

La troisième loi n'est pas facile à lire sous cette forme... Définir l'opérateur >=> de composition de Kleisli comme suit :

```
let (>=) f g x =f x \gg = fun y \rightarrowg y
```
Cela permet de formuler autrement les trois lois :

- return >=> f se comporte comme f
- f > => return se comporte comme f
- $(f \gg > g) \gg > h$  se comporte comme  $f \gg > (g \gg > h)$

Une monade est un monoïde avec une opération binaire associative >=> et une identité return ! Et il enveloppe des choses - comme un burrito ?!

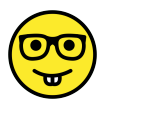